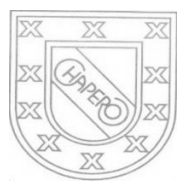

LICEO CHAPERO GUIA No. 11 del curso de PROGRAMACION-1. LENGUAJE C++ 4to. BACHILLERATO EN COMPUTACION, SECCION "A" PROF. JORGE MARIO GAITAN

# INDICACIONES:

# FECHA MAXIMA DE ENTREGA: 17 DE JUNIO DE 2020

COMO SE TIENE DECLARACION DE VARIABLES ENTERAS Y REALES, DECLARACION DE VARIABLES CON LA ASIGNACION DE VALORES SEGÚN EL TIPO DE DATO, CUENTAN CON ENTRADA Y LA SALIDA DE DATOS ENTONCES ELABORE, POR CADA PROBLEMA, UN PROGRAMA COMPLETO (ENTRADA, PROCESO – OPERACIONES: MATEMATICAS/OPERACIONES LOGICAS (IF SIMPLE, IF COMPUESTO E IF ANIDADO)– Y POR ULTIMO LA SALIDA DE DATOS): EN CADA PROGRAMA ESCRIBA EN UN COMENTARIO, EL PROBLEMA QUE SE RESUELVE. PUEDE HACER CONSULTA POR INBOX EN EL GRUPO DE WHATSAPP DE LA CLASE

## PROBLEMAS CON ESTRUCTURA DE SELECCIÓN ANIDADA

- 1. INGRESE UN NUMERO E INDIQUE SI SE TRATA DE UN NUMERO POSITIVO, NEGATIVO O NEUTRO
- 2. INGRESE LA EDAD DE UNA PERSONA E INDIQUE SI ES MAYOR DE EDAD, MENOR DE EDAD O FUERA DE RANGO
- 3. INGRESE DOS NUMEROS E INDIQUE EL MAYOR, EL MENOR, ADEMAS PROGRAME LA POSIBILIDAD DE QUE SEAN IGUALES.
- 4. INGRESE TRES NUMEROS E INDIQUE EL MAYOR, (SE ASUME QUE SON DIFERENTES)
- 5. INGRESE TRES NUMEROS E INDIQUE EL NUMERO MAYOR Y EL NUMERO MENOR, USE UN SOLO IF ANIDADO

## EN CLASE DE ZOOM

- 1. TENER SU CUADERNO DE COPIAS
- 2. ESTAR PREPARADO CON UNA HOJA, DEL MISMO CUADERNO Y EN EL CUADERNO, PARA REALIZAR UN EJERCICIO CON IF SIMPLE / COMPUESTO, PERO QUE UNO DEPENDE DE OTRO, SE ENTREGARÁ COMO EJERCICIO EN CLASE.
- 3. AL INICIO DE LA SESION, NOS SALUDAMOS Y EMPEZAREMOS EL EJERCICIO, SE TENDRA 15 MINUTOS PARA RESOLVERLO.
- 4. SE TOMARÁ FOTO AL EJERCICIO QUE, A PARTE DE LA SOLUCION, DEBERA TENER NOMBRE, GRADO Y SECCION, DICHA FOTO SE ENVIARA LUEGO DE TERMINAR LA REUNION, POR CLASSROOM, SE TIENE TIEMPO PARA ENVIAR LA FOTO.

### FORMA DE ENTREGA DE LA TAREA 11

- 1. ESCRIBIR CON LAPICERO AZUL O NEGRO, LAS SOLUCIONES EN EL CUADERNO DE LA CLASE
- 2. EL TRABAJO DEBE ESTAR FIRMADO POR LOS PAPAS
- 3. TOMARLE FOTOS A CADA SOLUCION Y PEGARLAS EN UN DOCUMENTO EN WORD, VERIFIQUE QUE LAS FOTOS SEAN CLARAS
- 4. ENVIAR UN SOLO TRABAJO POR LA PLATAFORMA CLASSROOM, DONDE CORRESPONDE.

### EVALUACION DIAGNOSTICA:

LOS DIAS: MIERCOLES 17, JUEVES 18 Y VIERNES 19 SE LLEVARÁ A CABO LAS EVALUACIONES DIAGNOSTICAS PARA COMPROBAR SU APRENDIZAJE. EN ESAS FECHAS NO HABRA CLASES EN ZOOM Y CON UN HORARIO QUE, POR PARTE DE LA COMISION DE EVALUACION SE DARA A CONOCER, SE EFECTUARA DICHAS EVALUACIONES, POR FAVOR, SER CONCIENTES EN SU PREPARACION.

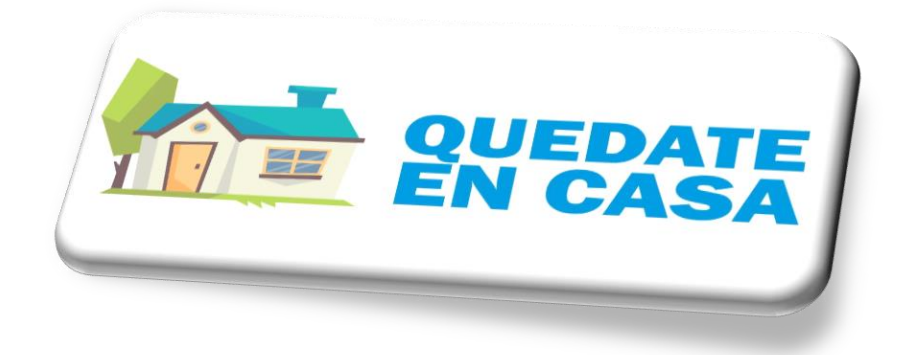